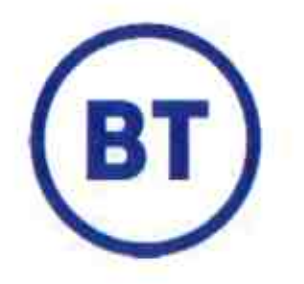

# **CEFPAS**

## Progetto dei Fabbisogni SPC2

Versione 2.0

 $\label{eq:1} \Psi_{\alpha}(\vec{r}) = \frac{1}{2} \left[ \begin{array}{ccc} \vec{r} & \vec{r} & \vec{r} \\ \vec{r} & \vec{r} & \vec{r} \end{array} \right]$ 

Allegato 1 al Contratto Esecutivo OPA

Roma, 30/11/2020

BT Italia S.p.A. 00142- Roma via Mario Bianchini, 15 Tel: 06.8741.1111 Fax: 06.8741.5700 www .bt .com/italia

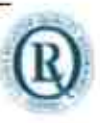

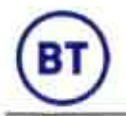

#### DICHIARAZIONE DI RISERVATEZZA

Tutte le informazioni contenute nei presente documento sono fomite in via confidenziale e solo per i motivi peri quali è stato redatto il documento e non possono essere utilizzate per altri fini, non possono essere pubblicate o diffuse interamente od in parte senza l'autorizzazione preventiva e scritta di BT Italia e devono essere custodite con il massimo riserbo.

Questi obblighi di riservatezza non sono applicati alle informazioni pubblicate o divulgate legittimamente da altre fonti ai di fuori di BT Italia.

Molti prodotti, Servizi e nomi di aziende inseriti in questo documento sono marchi o marchi registrati.

#### **RIFERIMENTI**

Versione: 2.0

Data ultima versione: 30/11/2020

File: CEFPAS\_Progetto\_Fabbisogni.docx

Collocazione Master Copy: l'originale è conservato presso l'archivio della Funzione Client Design di BT Italia S.p.A.

#### Descrizione allegati

Redatte da:

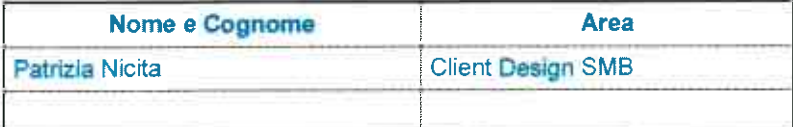

Verificato da:

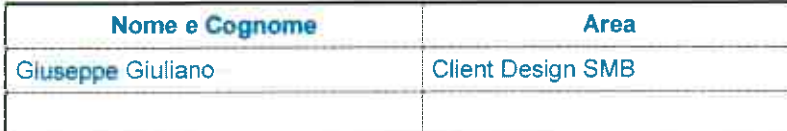

#### Approvato da:

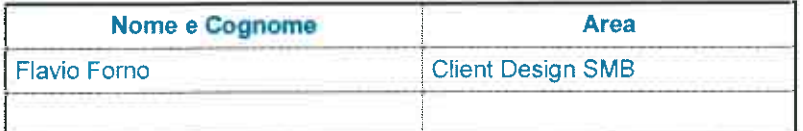

#### Elenco delle versioni

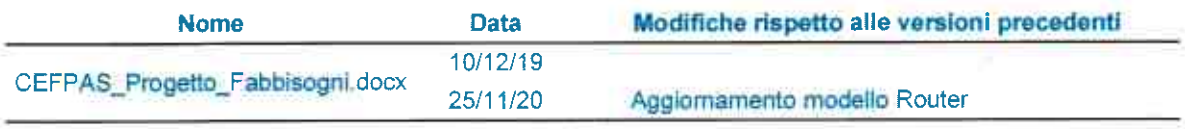

Nome file: CEFPAS\_Progetto\_Fabbisogni. docx

Allegato 1 al Contratto Esecutivo OPA

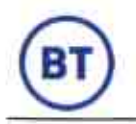

 $\tilde{\mathbf{x}} = \mathbf{x}$ 

#### Sommario

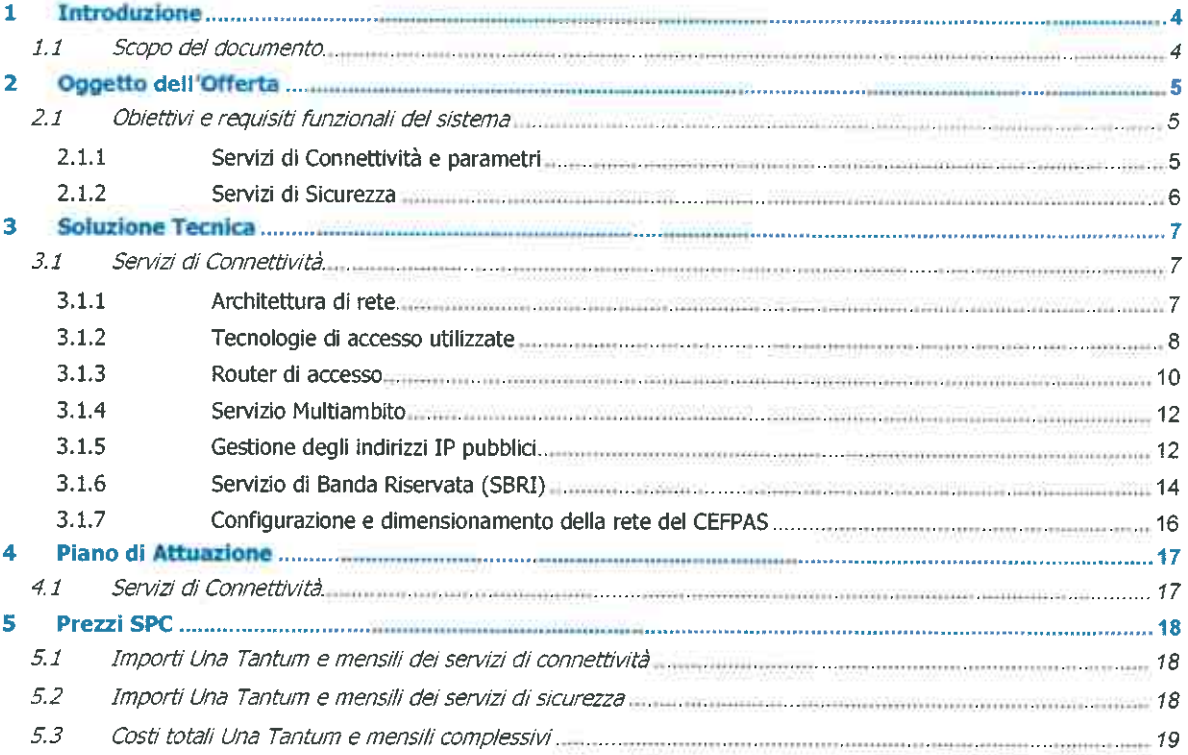

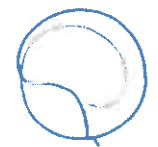

10/12/19 Confidenziale Pagina 3 di 19

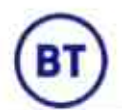

## 1 Introduzione

## 1.1 Scopo del documento

 Il presente documento descrive la soluzione tecnica, le attività e le modalità di realizzazione dell'infrastrutturadi rete SPC2 per CEFPAS (in seguito l'Amministrazione) in relazione al Piano dei Fabbisogni consegnato a BT Italia.

Il documento è stato così strutturato:

- 11 capitolo 2 descrive l'Oggetto dell'Offerta, cioè i requisiti funzionali espressi dall'Amministrazione;
- II capitolo 3 descrive la Soluzione Tecnica proposta in relazione a tali requisiti;
- Il capitolo 4 descrive il Piano di Attuazione del Progetto; $\bullet$
- Il capitolo 5 descrive i Costi di realizzazione del Progetto. $\bullet$

Nota: all'interno del presente documento, per le definizioni delle tipologie di servizio SPC2 si fa riferimento al documento "Allegato 5 - Capitolato Tecnico" del bando di gara SPC2, mentre per la definizione dei livelli diaffidabilità e dei Service Level Agreement si fa riferimento al documento "Allegato 5 bis - Livelli di servizio e Penali" del bando di gara SPC.

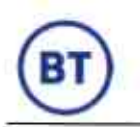

## 2 Oggetto dell'Offerta

## 2.1 Obiettivi e requisiti funzionali del sistema

Con l'adesione ad SPC2, il CEFPAS intende realizzare un'infrastruttura di rete che consenta un servizio di accesso ad Infranet ed un servizio di accesso ad Internet, che consentiranno all'Amministrazione di pubblicare il proprio portale e di offrire ai propri dipendenti la possibilità di navigare in Internet.

L'Amministrazione ha presentato un Piano dei Fabbisogni SPC2 relativo al sito principale di Via Giuseppe<br>Mulè 1. Nei paragrafi che seguono saranno descritte in dettaglio le richieste dell'Amministrazione per i servizi<br>di c

## 2.1.1 Servizi di Connettività e parametri

Del Piano dei Fabbisogni fornito da CEFPAS relativamente ai servizi di connettività, la tabella seguente rappresenta le esigenze:

| Indirizzo           | Località      | <b>Profilo</b><br>SPC <sub>2</sub> | <b>BNA</b> | <b>BGA</b> | Q.ta<br>moduli<br>da 64 k<br><b>SBRI-4</b><br>(MM) | <b>Ambito</b>                           | Livello di<br>affidabilità | Finestra di<br>erogazione |
|---------------------|---------------|------------------------------------|------------|------------|----------------------------------------------------|-----------------------------------------|----------------------------|---------------------------|
| Via Giuseppe Mulè 1 | CALTANISSETTA | STDO-6                             | 300M       | 300M       | 250                                                | Multiambito:<br>Internet ed<br>Infranet | Base                       | Estesa                    |

Tabella 1: esigenze di connettività

l parametri associati ai livelli di affidabilità scelti per i servizi di connettività sono riportati nella tabella che segue:

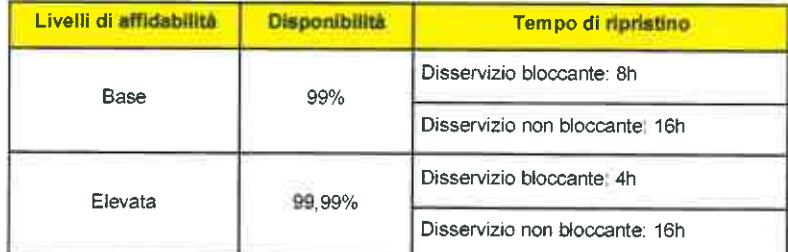

#### Tabella 2: Livelli di affidabilità per i servizi di connettività

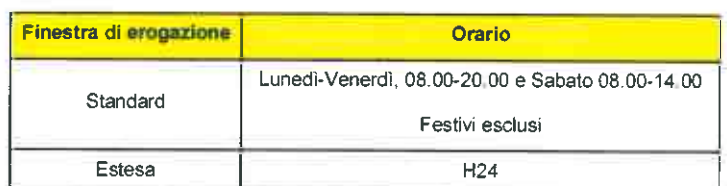

Tabella 3: Finestra di erogazione per i servizi di connettività

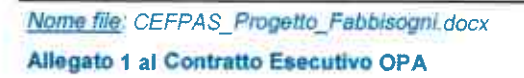

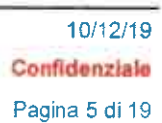

)

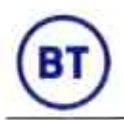

## 2.1.2 Servizi di Sicurezza

 Nelle sedi in cui è richiesta l'opzione Multiambito, che richiede obbligatoriamente garanzie di sicurezza, le stesse saranno erogate in proprio da CEFPAS nel rispetto della seguente condizione: U Implementazione di sistemi di sicurezza propri in grado di garantire almeno le seguenti funzionalità disicurezza:

- firewalling;
- intrusion detection;
- monitoraggio e registrazione degli eventi di sicurezza.

In questo caso BT Italia, contestualmente alla richiesta dell'opzione Multiambito, provvederà a far compilare all'Amministrazione un documento di dichiarazione che attesti detta implementazione,sollevando BT Italia da ogni responsabilità.

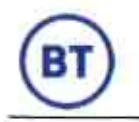

## 3 Soluzione Tecnica

## 3.1 Servizi di Connettività

l Servizi di Connettività SPC2 richiesti dal CEFPAS saranno erogati sulla rete IP di BT Italia utilizzando la tecnologia MPLS (Multi Protocol Label Switching).

## 3.1.1 Architettura di rete

La figura seguente descrive ad alto livello l'Architettura di rete Intranet che sarà realizzata per l'Amministrazione recependo le suddette richieste:

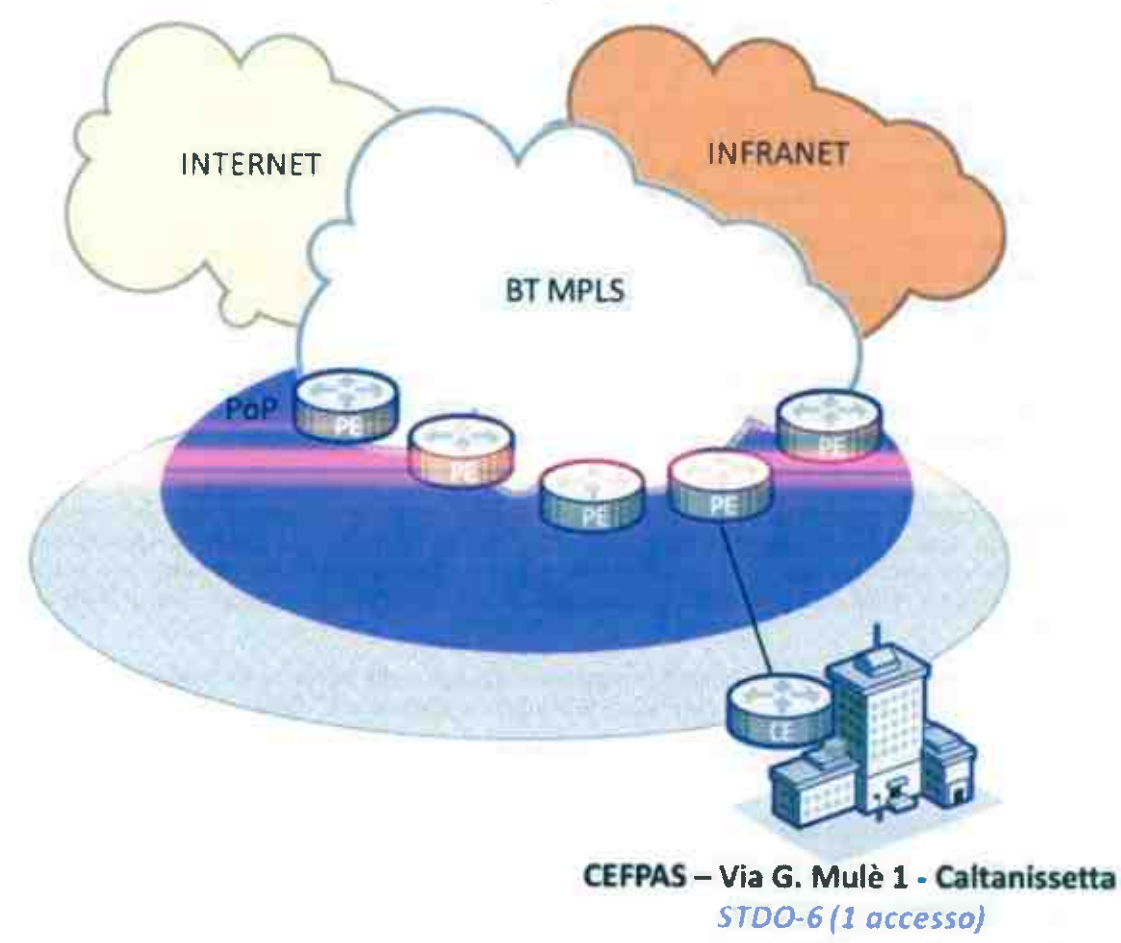

Figura 1: Architettura di rete CEFPAS

n

Nome file: CEFPAS\_Progetto\_Fabbisogni.docx Allegato 1 al Contratto Esecutivo OPA

10/12/19 Confidenziale Pagina 7 di 19

## 3.1.2 Tecnologie di accesso utilizzate

#### 3.1.2.1 Profili STDO

#### 3.1.2.1.1 Accessi FTTH Bitstream NGA/altro OLO

 l servizi Bitstream NGA consentono all'Operatore di offrire ai propri clienti finali servizi a Banda Ultra Larga attraverso reti dì nuova generazione. L'offerta Bitstream NGA, prevede nuovi modelli di gestione della banda e consiste nella fornitura, da parte dell'O.D. o di altro OLO interconnesso, di capacità trasmissiva acommutazione di pacchetto tra la sede dell'Amministrazione ed il backbone di BT Italia.

La catena impiantistica del Bitstream NGA, si compone di 3 elementi fondamentali:

• /4ccesso: E' il collegamento tra la sede del cliente finale e la centrale dell'O.D. di competenza. Nel particolare caso di accessi su portante ottica, la sede dell'Amministrazione è attestata direttamente ad una terminazione in fibra ottica. L'O.D. o altro OLO interconnesso, all'attivazione dell'accesso FTThl, si fa carico di implementare in sede cliente una borchia ottica ed una terminazione di rete ottica (ONT: Optical Network Termination), su cui BT Italia termina il proprio router CE. La terminazione in fibra in sede cliente è parte di una struttura ad albero (albero GPON: Gigabit Passive Optical Network)terminato in un OLT (Optical Line Termination) in centrale.

Gli accessi FTTH sono configurati in modalità Naked, ossia senza alcun servizio di fonia tradizionale abbinato. Per ciascun accesso, possono essere veicolate da una a quattro VLAN, sia mono-CoS che multi-CoS, a banda condivisa o a banda dedicata coerentemente con i modelli di trasporto del trafficodi backhaul.

Backhaul: E' la componente di trasporto dell'O.D., dall'accesso cliente (sede dell'Amministrazione) al punto di raccolta della rete di accesso di BT Italia. Il trasporto del traffico si basa su diversi modelli, nonché diverse Classi di Qualità (CoS L2) e loro combinazioni.

In relazione all'aggregazione del traffico, sono disponibili i modelli: "A banda condivisa" (viene definita la capacità trasmissiva complessiva di una pluralità di linee di accesso) e "A banda dedicata" (ciascuna linea viene dotata di una capacità trasmissiva propria). In relazione alle classi di Qualità sono disponibili i modelli: "Mono-CoS" (il traffico è trasportato utilizzando una VLAN dedicata per ciascun valore di CoS) e "Multi-CoS" (il traffico è trasportato utilizzando una VLAN con più Classi di Qualitàsimultanee).

Consegna: Prevede la consegna del traffico mediante il collegamento fra un Punto di Interconnessionedella rete dell'O.D. ed un apposito apparato di terminazione della rete BT Italia.

Il tipo di connessione utilizzato per questo tipo di accessi è IPoE.

#### 3.1.2.1.2 Accessi Ethernet/altro OLO

Per gli accessi in fibra ottica vengono utilizzate anche le seguenti tecnologie:

- Etherconnect/CFN (City Fiber Network);
- Ethernet Synchronous Digital Hierarchy (SDH);
- GbE Layer2 (GEA). $\bullet$

Tutte le soluzioni possono prevedere la realizzazione di percorsi in fibra ottica su due vie (anelli) in modo da poter reinstradare automaticamente il traffico in caso di interruzione su di un lato del collegamento dibackbone.

La scelta tecnologica sarà pertanto subordinata alla dislocazione geografica di ciascuna sedeed in funzionedelle infrastrutture di rete BT Italia esistenti.

3.1.2.1.2.1 Ethernet CFN

Nome file: CEFPAS\_Progetto\_Fabbisogni. docxAllegato 1 al Contratto Esecutivo OPA

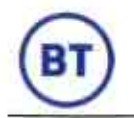

Con il termine CFN (City Fiber Network) si identifica una rete di accesso a copertura metropolitana e fornisce connettività alle piattaforme di servizio BT Connect Global e Domestiche. L'architettura CFN è basata su equipment di tipo MPLS-TP con una topologia a ring.

Secondo la definizione del MEF (Metro Ethernet Forum), i servizi forniti sull'accesso CFN sono E-PL (Ethernet Private Line, punto-punto) and E-VPL (Ethernet Virtual Private LAN, hub e spoke).

Gli elementi caratteristici dell'architettura sono i seguenti:

- Topologia basata su ring;
- Utilizzo di NTE (Network Termination Equipment), ovvero un dispositivo di rete Multiservizio che è collegato ai CE presso l'Amministrazione;
- Meccanismi di protezione basati su tunnel MPLS-TP.

Il servizio Ethernet CFN è realizzato utilizzando la nuova rete in fibra con anelli metropolitani di accesso proprietari. La soluzione si basa su fornitura di fibra spenta illuminata da una terminazione di rete (NTE). Il servizio consente di configurare accessi con velocità da 10Mbps a 10Gbps.

Su ogni porta del NTE è possìbile configurare una o più customer VLAN in funzione del servizio selezionato.

#### 3.1.2.1.2.2 Ethernet SDH/altro OLO

Il servizio prevede l'utilizzo di accessi Ethernet-like realizzati su infrastruttura SDH proprietaria o di altro OLO interconnesso. Il servizio sfrutta le schede con interfaccia Ethernet a bordo degli ADM (Add Drop Multiplexer) che forniscono accessi 10/100/1000Base-T o 1000Base-SX in configurazione punto-punto dal CE al PE. Il traffico ricevuto dall'interfaccia della scheda Ethernet è mappato all'interno di un adeguato numero di VC-n eventualmente concatenati (VC3, VC4, in n per VCx) utilizzando il Generic Framing Procedure (GFP) encapsulation.

Lo standard IEEE802.3 è l'algoritmo utilizzato per adattare ogni flusso in un indipendente VC.

#### 3.1.2.1.2.3 GBE Layer2/altro OLO

Il servizio consiste nella fornitura di connettività metropolitana di livello 2 Ethernet, VLAN, tra i PoP BT Italia e/o i siti dell'O.D., dove BT Italia usufruisce del servizio di colocazione e la sede dell'Amministrazione, al fine di garantire collegamenti su portante di accesso in fibra ottica, attraverso interfacce di accesso a 10/100/1000 Mbit/s.

L'architettura di riferimento della rete si articola su tre livelli:

- Livello di Terminazione di rete/sede dell'Amministrazione: è costituito da apparati di tipo L2 switch, con funzioni di terminazione ottica attiva, impiegati per il collegamento alla rete. Tali apparati utilizzano lato rete il protocollo GigabitEthernet ed offrono lato Amministrazione interfacce di tipo Ethernet;
- Livello Feeder, è costituito da apparati, di tipo L2 o L2/L3 switch, aventi funzione di raccolta e concentrazione (di seguito, "Nodi Feeder");
- Delivery del traffico: per la consegna a BT Italia del traffico dati raccolto a Livello Feeder. La consegna del servizio si compone di una porta dedicata del Nodo di Delivery, di velocità pari ad 1Gbit/s.

L'utilizzo della presente tecnologia, prevede per la raccolta del treffice delle sedi dell'Amministrazione, la realizzazione di anelli metropolitani in fibra ottica realizzati su infrastruttura proprietaria o di operatori terzi, di tipo GigaEthernet (capacità di ciascun ring: 1Gbps). Ad oghi porta Fast Ethernet o Giga Ethernet lato Amministrazione verrà assegnata una VLAN di livello 2 (standard 802.1q) univoca per la differenziazione del traffico sugli anelli di backbone e la consegna sulle porte di aggregazione degli apparati installati presso i POP<br>BT Italia.

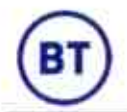

## 3.1.3 Router di accesso

Le terminazioni di rete (router CE) selezionate per la realizzazione dei collegamenti previsti per CEFPAS sono router in tecnologia Huawei. La tabella seguente riporta i modelli e le configurazioni degli apparati previsti perciascun profilo di accesso descritto in precedenza:

| Profilo | Tecnologia di accesso<br>(1/F WAN) | <b>Profilo</b><br>unitario<br><b>BASE o FE</b> |
|---------|------------------------------------|------------------------------------------------|
| STDO-6  | CFN, Etherconnect, SDH/WDM, GEA    | AR651                                          |

Tabella 4: router CE previsti per gli accessi STDO

BT Italia si riserva la possibilità di utilizzare un apparato di profilo/opzione più elevato per erogare un servizio di profilo/opzione più basso, garantendo che vengano soddisfatte tutte le caratteristiche richieste daquest'ultimo.

La performance degli apparati, intesa come capacità di commutazione in termini di pacchetti al secondo (CCP),è riportata nella seguente tabella:

| <b>Modello/Famiglia</b> |        |
|-------------------------|--------|
| AR651C                  | 1 Mpps |

Tabella 5: CCP modelli router CE Huawei

Di seguito sono elencate le caratteristiche tecniche/ambientali delle famiglie di router CE previsti nellasoluzione proposta da BT Italia.

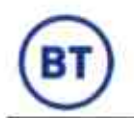

#### 3.1.3.1 Router Huawei AR651C

Il dispositivo modulare AR651C è equipaggiato con 10 porte di tipo GigaEthernet RJ45, 2 porte di tipo GigaEthernet SFP, 1 porta USB 3.0.

![](_page_10_Picture_4.jpeg)

Figura 2: Router Huawei AR651C

Di seguito si riportano le caratteristiche tecniche/ambientali.

![](_page_10_Picture_145.jpeg)

Tabella 6: Caratteristiche tecnico/ambientali pouter Huawel AR651C

 $\mathbf{v}$ 

Nome file: CEFPAS\_Progetto\_Fabbisogni.docx Allegato 1 al Contratto Esecutivo OPA

10/12/19 Confidenziale Pagina 11 di 19

![](_page_11_Picture_0.jpeg)

## 3.1.4 Servizio Multìambito

Tutti gli accessi configurati in modalità Multiambito, consentono l'accesso agli ambiti Infranet e/o Internet inaggiunta all'ambito Intranet.

Per il profilo STDO-6 previsto per la sede di Via G. Mulè, sarà configurato in multiambito, la banda dedicata alla infranet sarà di 20M.

In fase di inserimento del contratto potrà essere variata la ripartizione sopra riportata.

11 servizio è realizzato mediante l'utilizzo della funzionalità VRF Lite sul CE per garantire la segregazione del traffico dei diversi ambiti. Tale feature è infatti in grado di introdurre sul router un set minimo di funzionalità VPN MPLS che permettono l'attivazione di più VRF mappate con le corrispettive VPN di servizio sul PE (VRFIntranet, Service e Internet), come schematizzato nella seguente figura.

![](_page_11_Figure_7.jpeg)

Figura 3: Schema funzionalità VRF Lite

## 3.1.5 Gestione degli indirizzi IP pubblici

Al fine di realizzare servizi esposti su Internet o su Intranet, BT Italia garantisce, su richiesta dell'Amministrazione, un numero di indirizzi IPv4 pubblici correlato al numero complessivo di accessi SPCcontrattualizzati, secondo quanto indicato nella seguente tabella.

![](_page_11_Picture_167.jpeg)

#### Tabella 7: Gestione degli indirizzi IP pubblici

Nel particolare scenario in esame, al CEFPAS verranno assegnati n.32 indirizzi IP pubblici (suddivisi trainternet ed infranet), come da richiesta specifica dell'amministrazione.

Nome file: CEFPAS\_Progetto\_Fabbisogni. docxAllegato 1 al Contratto Esecutivo OPA

![](_page_12_Picture_0.jpeg)

 $\overline{\phantom{a}}$ 

In caso di richieste ulteriori, e di indisponibilità di indirizzi Ipv4 pubblici, BT Italia si farà carico di supportare l'Amministrazione nell'interfacciamento con gli Enti preposti all'assegnazione di indirizzi pubblici per ottenere l'assegnazione degli stessi.

Contestualmente alla disponibilità di indirizzi IP pubblici, la soluzione proposta da BT Italia, prevede:

- La fornitura di servizi di Network Address Translation (NAT) per consentire l'accesso a reti con indirizzamento pubblico alle Amministrazioni dotate di indirizzi privati;
- La configurazione sugli apparati di accesso al servizio (CE) di servizi di NAT statico tra gli indirizzi  $\bullet$ pubblici e quelli privati utilizzati dall'Amministrazione.

Le eventuali regole di traduzione di indirizzi (NAT) in rapporto con la QXN verranno definite in accordo con l'Amministrazione in fase implementativa.

Nel caso in cui l'Amministrazione fosse già dotata di un proprio Autonomous System (AS), BT Italia consente l'annuncio dei propri indirizzi tramite BGP per propagarli.

Nel caso in cui l'Amministrazione fosse invece già dotata di reti con indirizzamento IP privato, BT Italia prevede, per quanto possibile, il mantenimento dell'indirizzamento attuale, utilizzando politiche di NAT Management.

Per garantire il corretto instradamento del traffico da e verso la rete di intercunnessione QXN e da e verso Internet, gli indirizzi utilizzati da BT Italia per i servizi SPC saranno annunciati verso l'AS QXN e verso altri AS connessi alla propria rete, secondo le regole definite dal Comitato Tecnico della SC-QXN.

![](_page_13_Picture_0.jpeg)

## 3.1.6 Servizio di Banda Riservata (SBRI)

Con la sottoscrizione di componenti di Servizio di Banda Riservata, CEFPAS si assicura che sulla sua rete, aseconda dei profili contrattualizzati, siano garantiti i livelli di servizio riportati in tabella:

| <b>SBRI</b>                      | Ritardo di trasferimento round<br>trip | Tasso di perdita<br>dei pacchetti | <b>Jitter</b> |
|----------------------------------|----------------------------------------|-----------------------------------|---------------|
| <b>SBRI-1 (Real Time)</b>        | $RTD < 65$ ms                          | $< 0.1 \%$                        | $< 10$ ms     |
| <b>SBRI-2 (Mission Critical)</b> | $RTD < 100$ ms                         | $< 0.1\%$                         | ۰.            |
| <b>SBRI-3 (Streaming)</b>        | $RTD < 400$ ms                         | $< 0.5\%$                         | $< 250$ ms    |
| SBRI-4 (Multimedia)              | RTD < 500 ms                           | $< 5 \%$                          |               |
| <b>SBRI-5 (Multicast)</b>        |                                        | $< 0.5 \%$                        |               |
| <b>Best Effort</b>               | ۰                                      |                                   |               |

Tabella 8: SLA di performance del Servizio di Banda Riservata

In ottemperanza ai requisiti espressi dal Capitolato Tecnico SPC2, il Servizio di Banda Riservata è erogato a moduli di 64kbps, con il vincolo che la somma delle componenti SBRI associate al singolo profilo di accessonon possa eccedere la relativa BGA e che la CoS SBRI-1 non possa superare il 35% della BGA stessa.

Il Servizio di Banda Riservata è realizzato mediante l'erogazione del servizio standard BT Italia di QoS IP, cheprevede la possibilità di classificare il traffico Cliente sino ad un massimo di sei Classi di Servizio (CoS).

Ogni singola CoS ha un valore di banda, definita In-contract, che è garantita sia sulla linea di accesso, sia nel backbone della rete MPLS. Il traffico che supera tale soglia è definito Out-contract ed è trattato in modo differente a seconda della classe di appartenenza e comunque non ha nessuna garanzia di banda nelBackbone della rete. Di seguito vengono riportati in dettaglio i profili di traffico per ogni classe di servizio:

![](_page_13_Picture_209.jpeg)

Tabella 9: Profili di traffico per CoS

![](_page_14_Picture_0.jpeg)

Essendo traffico garantito, il traffico In-contract di ogni CoS ha la priorità rispetto al traffico Out-contract sul local-loop. Viceversa il traffico Out-contract di ogni CoS si contende la banda rimanente tra la somma del traffico In-Contract in linea nel dato istante e l'Access Rate.

l meccanismi di rete utilizzati per gestire il traffico secondo le modalità appena descritte seguono il modello DiffServ e sono sostanzialmente i seguenti:

- Packet Classification, con cui il traffico viene classificato in base all'indirizzo IP sorgente e/o destinazione, alla porta TCP/UDP sorgente e/o destinazione e ad una combinazione delle precedenti e "marcato" con l'opportuno valore nel campo DSCP;
- Congestion Management, con cui è possibile controllare situazioni di congestione determinando l'ordine in cui i pacchetti sono trasmessi sull'interfaccia di uscita in base alla loro priorità. I meccanismi utilizzati sono:
	- LLQ (Low Latency Queue) per il traffico in CoS 1, che prevede l'assegnazione del traffico ad una particolare coda con banda garantita che viene svuotata immediatamente appena riceve un pacchetto;
	- CB-WFQ (Class based Weighted Fair Queuing) per il traffico in CoS 2, 3, 4 e 5, che prevede l'assegnazione del traffico a diverse code di uscita attraverso le quali lo scheduling permette di assegnare una porzione garantita della banda di linea disponibile in caso di congestione.

La Tabella 10 riporta l'associazione tra le CoS SBRI e le CoS del servizio BT Italia, effettuata per soddisfare<br>gli SLA richiesti nel Capitolato Tecnico SPC2.

![](_page_14_Picture_181.jpeg)

Tabella 10: Associazione CoS SBRI alle 6CoS

 $\sim$ 

10/12/19

![](_page_15_Picture_0.jpeg)

## 3.1.7 Configurazione e dimensionamento della rete del CEFPAS

 Per realizzare i profili di servizio STDO richiesti, BT Italia prevede di utilizzare tecnologie di accesso su portanteottica così:

![](_page_15_Picture_73.jpeg)

Tabella 11: Dettaglio tecnologie ed apparati previsti

Nota: In fase di implementazione BT Italia si riserva la possibilità di variare la tipologia di accesso previstanella tabella precedente con tecnologia equivalente, il tutto nel rispetto dei livelli di servizio richiesti.

Il piano di indirizzamento IP verrà definito in accordo con l'Amministrazione in fase implementativa.

![](_page_16_Picture_0.jpeg)

×

- 22

## 4 Piano di Attuazione

## 4.1 Servizi di Connettività

La descrizione delle attività volte alla realizzazione dell'infrastruttura di rete per CEFPAS è dettagliata nel documento "Piano di Attuazione fase0v2.0.doc", allegato al presente documento.

10/12/19 Confidenziale Pagina 17 di 19

![](_page_17_Picture_0.jpeg)

## 5 Prezzi SPC

## 5.1 importi Una Tantum e mensili dei servizi di connettività

![](_page_17_Picture_122.jpeg)

![](_page_17_Picture_123.jpeg)

## 5.2 Importi Una Tantum e mensili dei servizi di sicurezza

l Servizi di Sicurezza, obbligatori per la protezione degli ambiti Internet ed Intranet, saranno erogatiautonomamente da CEFPAS con apparati di sua proprietà, senza oneri da corrispondere a BT Italia.

![](_page_18_Picture_0.jpeg)

## 5.3 Costi totali Una Tantum e mensili complessivi

Nella seguente tabella vengono indicati i costi complessivi per i servizi di connettività

| <b>Servizi</b>      |          | <b>Canone Mese</b> |  |
|---------------------|----------|--------------------|--|
| <b>Connettività</b> | € 231,00 | € 1.565,21         |  |
| Sicurezza           |          |                    |  |
| <b>Totale</b>       | € 231,00 | € 1.565,21         |  |

Tabella 13: Costi Una Tantum e mensili complessivi

l prezzi si riferiscono al nuovo listino SPC2 di luglio 2019 reperibile sul sito istituzionale Consip alla pagina "Contratti SPC e S-Ripa: istruzioni per l'uso".

Nel documento allegato "Valore\_Contratto\_OPA" sono indicati il valore complessivo del contratto esecutivo OPA ed il valore del costo giornaliero per quanto concerne il calcolo del contributo (fee), in attuazione dell'art.<br> dell'art. 4, comma 3-quater, del DL 6 luglio 2012, n. 95, convertito con modificazioni in L. 7 agosto 2012 n. 135

![](_page_18_Picture_9.jpeg)

BT Italia S.p.A. 00142 Roma via Mario Bianchini, 15 Tel: 06.8741.1111 Fax:06.8741.5700

> Sede Legale 20134 Milano via Tucidide, 56 Tel: 02.75292.1 Fax: 02. 75292.778

![](_page_18_Picture_12.jpeg)